### **DAFTAR PUSTAKA**

- 1. Muzar, Muhammad Aidil ,Syahrizal, dan Mahdi Syukri. (2018). Analisis Pengaruh Suhu Akibat Pembebanan Terhadap Susut Umur Transformator Daya Di Gardu Induk Lambaro. Aceh:Universitas Syiah Kuala
- 2. PT PLN (Persero) Trans-JBTB. (2018). SOP Deklarasi Kesiapan Trafo dan Transmisi. Sidoarjo.
- 3. Arifin, Bagus. (2012). Rancang Bangun Sistem Simulasi Pendingin Mesin Secara Otomatis Berbasis Mikrokontroler Avr Atmega128l. Semarang: Universitas Diponegoro.
- 4. Riza, Novi Ainur. Sistem Monitoring dan Notifikasi pada Prototipe KVARH Meter Berbasis Internet of Things (IoT). (2017). Surabaya: Institut Teknologi Sepuluh Nopember.
- 5. Ishyafaputro, Bismo. (2016). Rancang Bangun Sistem Peringatan Dini Gangguan Overload Pada Transformator Distribusi Berbasis Mikrokontroler Yang Dilengkapi Dengan Gis. Surabaya: Institut Teknologi Sepuluh Nopember.
- 6. PT PLN (Persero). (2012). Buku Pedoman Pemeliharaan Trafo. Jakarta.
- 7. Aprianto, Agung. (2012). Pemeliharaan Trafo Distribusi. Semarang: Universitas Diponegoro.
- 8. Kadir, Abdul. (2012). Transformator. Jakarta : UI Press.
- 9. Kadir, Abdul. (2018). Arduino dan Sensor. Yogyakarta: Penerbit Andi.
- 10. Nurcahyo, Sidik. (.2012). Aplikasi dan teknik Pemrograman Mikrokontroler. Penerbit Andi
- 11. Karim, Syaiful. (2013). Sensor dan Aktuator 1. Jakarta: Direktorat Jenderal Peningkatan Mutu Pendidik & Tenaga Kependidikan.
- 12. Nurazizah, Ellia. (2017). Rancang Bangun Termometer Digital Berbasis Sensor Ds18b20 Untuk Penyandang Tunanetra. Universitas Telkom.
- 13. Nofandra,Gatra. (2014). Prototype Kwh Meter Digital. Medan:. Universitas Sumatera Utara.
- 14. Iswanto. (2015). Mikrokontroller: Teori dan Praktik Atmega 16 dengan Bahasa C. Yogyakarta.: Universitas Muhammadiyah Yogyakarta
- 15. Prihono, Aru Tirto. (2019). Pemrograman Mikrokontroler dan mikroprosesor. Penerbit Andi

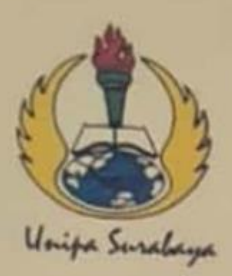

# UNIVERSITAS PGRI ADI BUANA SURABAYA **FAKULTAS TEKNIK**

Program Studi: Teknik Lingkungan - Perencanaan Wilayah Kota Teknik Industri - Teknik Elektro - PVKK KAMPUS II: Jl. Dukuh Menanggal XII/4 <sup>2</sup> (031) 8281181 Surabaya 60234

Website: www.ft.unipasby.ac.id E-mail: ft@unipasby.ac.id

# **BERITA ACARA BIMBINGAN SKRIPSI**

Form Skripsi-03

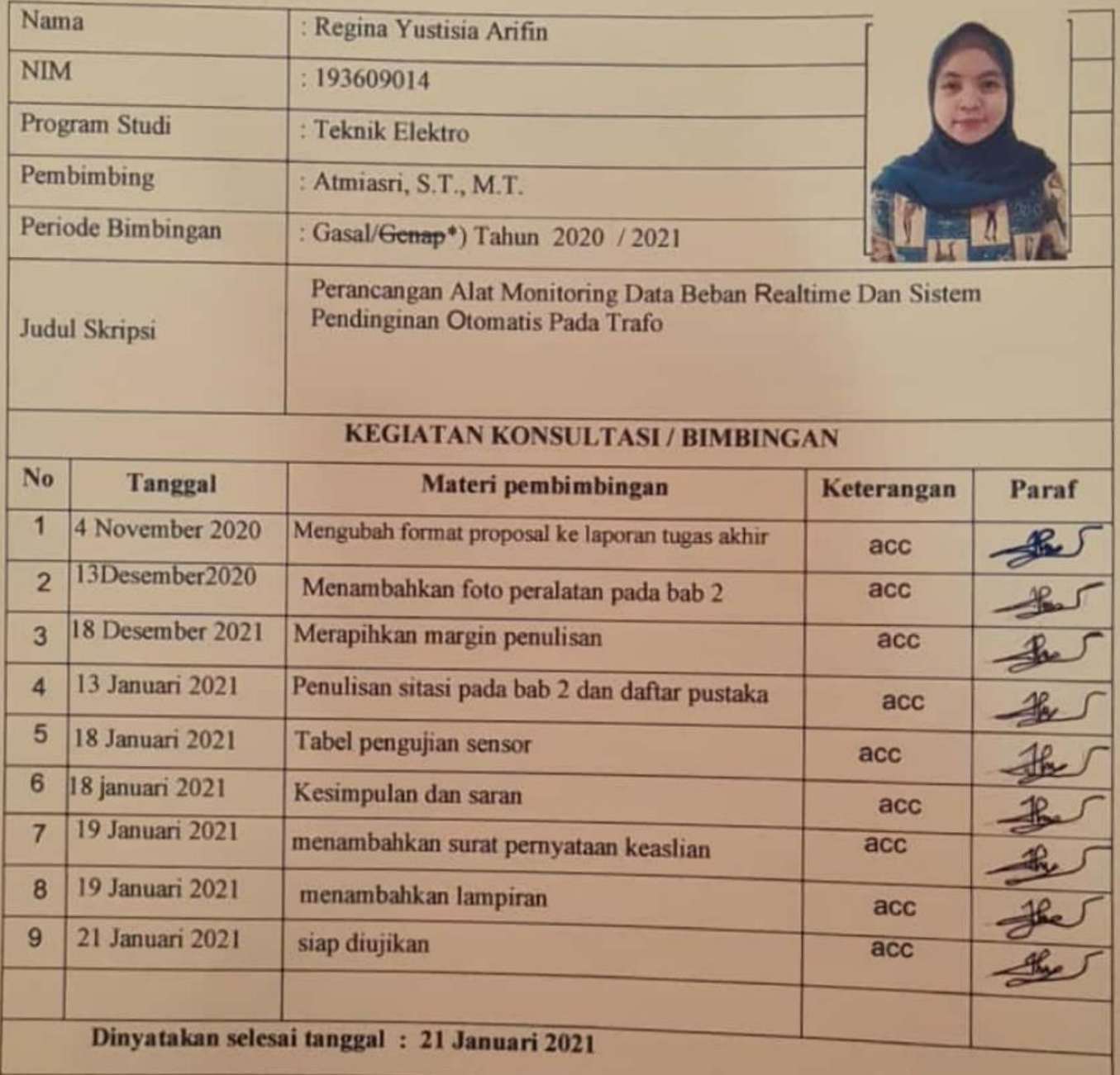

M.Si. Akbar Suliwa. S F RABA

Pembimbing,

Atmiasri, S.T., M.T.

Surabaya, 21 Januari 2021 Mahasiswa,

Regina Yustisia Arifin

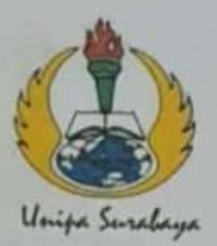

## UNIVERSITAS PGRI ADI BUANA SURABAYA **FAKULTAS TEKNIK**

Program Studi: Teknik Lingkungan - Perencanaan Wilayah Kota Teknik Industri - Teknik Elektro - PVKK KAMPUS II: Jl. Dukuh Menanggal XII/4 <sup>2</sup> (031) 8281181 Surabaya 60234 Website : www.ft.unipasby.ac.id E-mail : ft@unipasby.ac.id

### **FORM REVISI SKRIPSI**

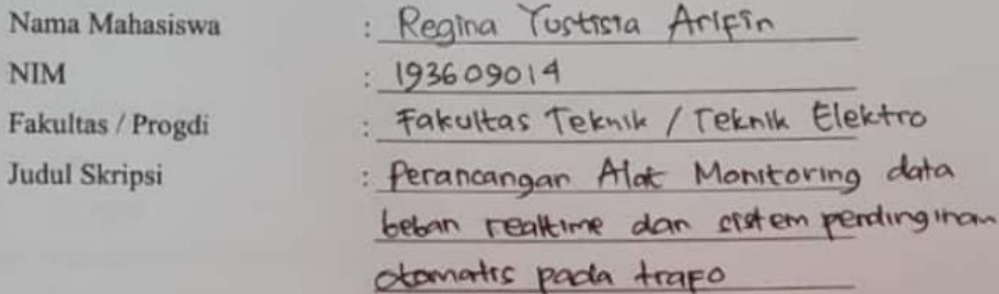

**Ujian Tanggal** 

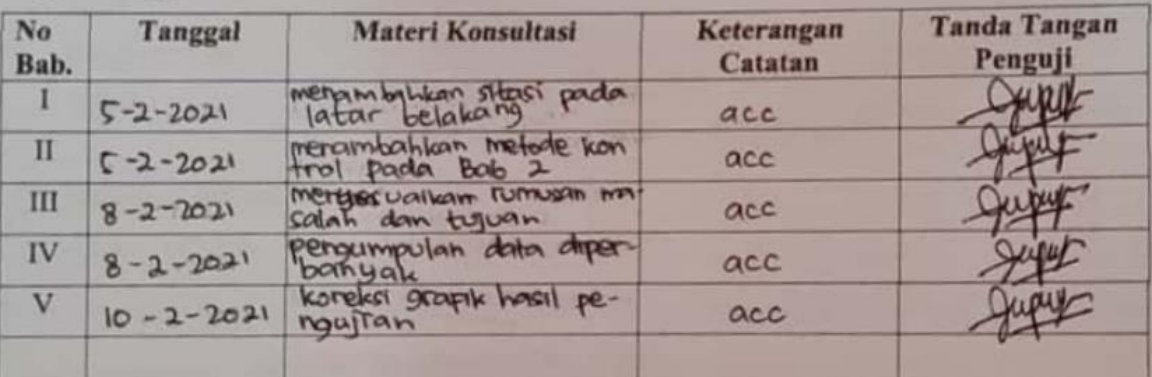

Disetujui Dosen Penguji Pada Tanggal, 11-2-2021

gnguji I,

Penguji II,  $1.011$ (Parama Diptya S.ST, M.T

- Penyelesaian Revisi paling lambat 2 minggu dari pelaksanaan Ujian Skripsi. 1. a.
	- Pengetikan, penjilidan, penandatangani Skripsi dan mengumpulkan Skrispi paling lambat b. 2 minggu dari revisi.
- 2. Apabila sampai batas waktu tersebut (point 1,a dan b) mahasiswa belum menyelesaikan revisi dan tanda tangan, maka Ujian dinyatakan Gugur.
- 3. a. Foto copy Form Revisi diserahkan ke Program Studi.
	- b. Skripsi yang sudah direvisi diserahkan ke Fakultas tiga eksemplar untuk dijilid.

### **LAMPIRAN**

Lampiran 1. Pemrograman

#include <Wire.h> // This library is already built in to the Arduino IDE

#include <LiquidCrystal\_I2C.h> //This library you can add via Include Library > Manage Library >

LiquidCrystal\_I2C lcd(0x27, 20, 4); //alamat i2c LCD

#define BLYNK\_PRINT Serial // Comment this out to disable prints and save space

#include <SPI.h>

#include <ESP8266WiFi.h>

#include <BlynkSimpleEsp8266.h>

#include <DHT.h>

#include <Wire.h>

#include <TimeLib.h>

#include <WidgetRTC.h>

BlynkTimer timer;

WidgetRTC rtc;

#include <DallasTemperature.h>

#include <OneWire.h>

String currentTime;

String currentDate;

// You should get Auth Token in the Blynk App.

// Go to the Project Settings (nut icon).

char auth[] = "pI80CFebqIk4UWHoMVCW5BT9d1atO9KG";//Enter the Auth code which was send by Blink

// Your WiFi credentials.

// Set password to "" for open networks.

char ssid $[] = "Regina YA";$ 

char  $pass[] = "bismillah"$ ;

// -----------inisialisasi sensor arus

const int sensorIn =  $A0$ ;

int mVperAmp = 185; // use 100 for 20A Module and 66 for 30A Module

double Voltage  $= 0$ ;

double VRMS  $= 0$ ;

double  $AmpsRMS = 0$ ;

double  $Amps = 0$ ;

//------------inisialisasi DS18B20

#define ONE\_WIRE\_BUS D4 //D4 pin of nodemcu

OneWire oneWire(ONE\_WIRE\_BUS);

DallasTemperature sensors( $\&$ oneWire); // Pass the oneWire reference to Dallas Temperature.

//------------inisialisasi DHT22

#define DHTPIN  $D7$  // D3

// Uncomment whatever type you're using!

//#define DHTTYPE DHT11 // DHT 11

#define DHTTYPE DHT22 // DHT 22, AM2302, AM2321

//#define DHTTYPE DHT21 // DHT 21, AM2301

### DHT dht(DHTPIN, DHTTYPE);

```
int alarm = 4;
int BuzzerLED = D6;
int fanCooler = D5; //pin D5 untuk output pendingin
void notifyOfHghTemp()
{
 sensors.requestTemperatures(); \frac{1}{2} // Send the command to get
temperatures 
 float h = dht.readHumidity();
  float tDHT = dht.readTemperature(); // or dht.readTemperature(true) for 
Fahrenheit
 float tDS = sensors.getTempCByIndex(0);
  //cek apakah bisa baca DHT
 if (isan(h) || isnan(tDHT)) {
   Serial.println("Failed to read from DHT sensor!");
   return;
  }
```
 $Voltage = getVPP();$ 

VRMS = (Voltage/2.0) \*0.707; //root 2 is 0.707

AmpsRMS = (VRMS \* 1000)/mVperAmp;

float daya;

float  $i = AmpsRMS$ ;

float  $v = 110$ ;

daya =  $i * v$ ;

Blynk.virtualWrite(V2, AmpsRMS);

Blynk.virtualWrite(V5, h);

Blynk.virtualWrite(V6, tDS); //V6 is for Temperature DS18B20

Blynk.virtualWrite(V7, tDHT); //V7 is for Temperature

Blynk.virtualWrite(V3, daya);

 $if(tDS > 38)$ 

digitalWrite(BuzzerLED, LOW);

Blynk.notify("Bahaya, Suhu diatas 38° C");

digitalWrite(fanCooler, LOW);

lcd.clear();

lcd.setCursor(0, 0);

lcd.print("Pendingin ON");

lcd.setCursor(0, 1);

lcd.print("Buzzer ON");

}

else{

digitalWrite(fanCooler, HIGH);

digitalWrite(BuzzerLED, HIGH);

}

//memanggil nilai sensor

lcd.setCursor(0, 0);

int readValue =  $analogRead(sensorIn);$ 

//lcd.print("ADC : ");lcd.print(readValue);lcd.println(" ");

lcd.print("Arus : ");lcd.print(AmpsRMS);lcd.println(" A");

 $delay(100);$ 

lcd.setCursor(0, 1);

lcd.print("Suhu DS : "); lcd.print(tDS); lcd.print(" "); lcd.print((char)223); lcd.print("C");

 $delay(100);$ 

```
 lcd.setCursor(0, 2);
```
 lcd.print("Suhu DHT: "); lcd.print(tDHT); lcd.print(" "); lcd.print((char)223); lcd.print("C");

delay(100);

lcd.setCursor(0, 3);

lcd.print("Daya : "); lcd.print(daya); lcd.print(" Watt");

 $delay(100);$ 

} //---------------------------------------------//

//-------settingan waktu---------------//

```
void clockDisplay()
```
{

// You can call hour(), minute(), ... at any time

// Please see Time library examples for details

currentTime =  $String(hour() + ":" + minute() + ":" + second));$ 

currentDate =  $String(\text{day())} + " " + month() + " " + year()$ ; Serial.print("Current time: "); Serial.print(currentTime); Serial.print(""); Serial.print(currentDate); Serial.println();

 // Send time to the App Blynk.virtualWrite(V0, currentTime); // Send date to the App Blynk.virtualWrite(V1, currentDate); }

//-----------------------------------------------------

void setup() {

 Serial.begin(9600);// initialize serial monitor Wire.begin(D2,D1); // inisalisasi SDA SCL LCD lcd.init(); // initializing the LCD lcd.backlight(); // Enable or Turn On the backlight Blynk.begin(auth, ssid, pass); dht.begin(); sensors.begin(); pinMode(fanCooler, OUTPUT); digitalWrite(fanCooler, HIGH); pinMode(BuzzerLED, OUTPUT); digitalWrite(BuzzerLED, HIGH);

Serial.println("Start Sensor Arus");

rtc.begin();

 timer.setInterval(1000L,notifyOfHghTemp); // Setup a function to be called every second timer.setInterval(1000L, clockDisplay);

}

void loop() {

```
 Blynk.run(); // Initiates Blynk
 timer.run(); // Initiates SimpleTimer
 notifyOfHghTemp();
```
### }

```
float getVPP()
```
### {

float result;

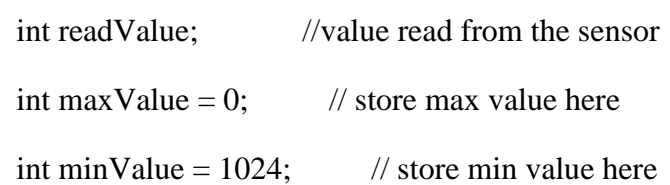

```
uint32_t start_time = millis();
```
while((millis()-start\_time) < 1000) //sample for 3 Sec

### {

readValue = analogRead(sensorIn);

```
 // see if you have a new maxValue
   if (readValue > maxValue) 
   {
     /*record the maximum sensor value*/
    maxValue = readValue; }
   if (readValue < minValue) 
   {
     /*record the minimum sensor value*/
    minValue = readValue; }
 }
 // Subtract min from max
result = ((maxValue - minValue) * 5.0)/1024.0;
```
return result;

}